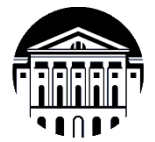

# **МИНИСТЕРСТВО НАУКИ И ВЫСШЕГО ОБРАЗОВАНИЯ РОССИЙСКОЙ ФЕДЕРАЦИИ**

федеральное государственное бюджетное образовательное учреждение высшего образования

**«ИРКУТСКИЙ ГОСУДАРСТВЕННЫЙ УНИВЕРСИТЕТ»**

ФГБОУ ВО «ИГУ»

**Кафедра радиофизики и радиоэлектроники**

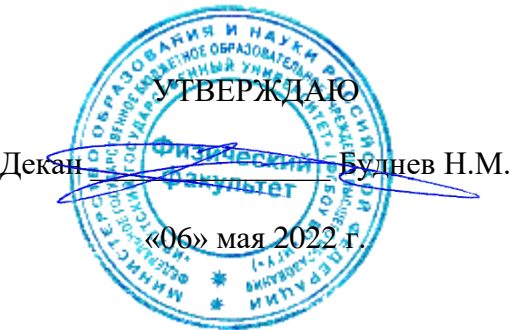

## **Рабочая программа дисциплины**

Наименование дисциплины **Б1.О.04 Компьютерное моделирование**

Направление подготовки **03.04.03 Радиофизика**

Направленность (профиль) подготовки **Информационные процессы и системы**

Квалификация выпускника **Магистр**

Форма обучения **Очная**

Согласовано с УМК физического факультета

Протокол №32 от «23» марта 2022 г.

Председатель Буднев Н.М.

Рекомендовано кафедрой радиофизики и радиоэлектроники:

Протокол № 6 от «01» мар $\hat{f}$ а 2022 г.

И.О. зав. кафедрой \_\_\_\_\_\_\_\_\_\_ Колесник С.Н.

Иркутск 2022 г.

# **Содержание**

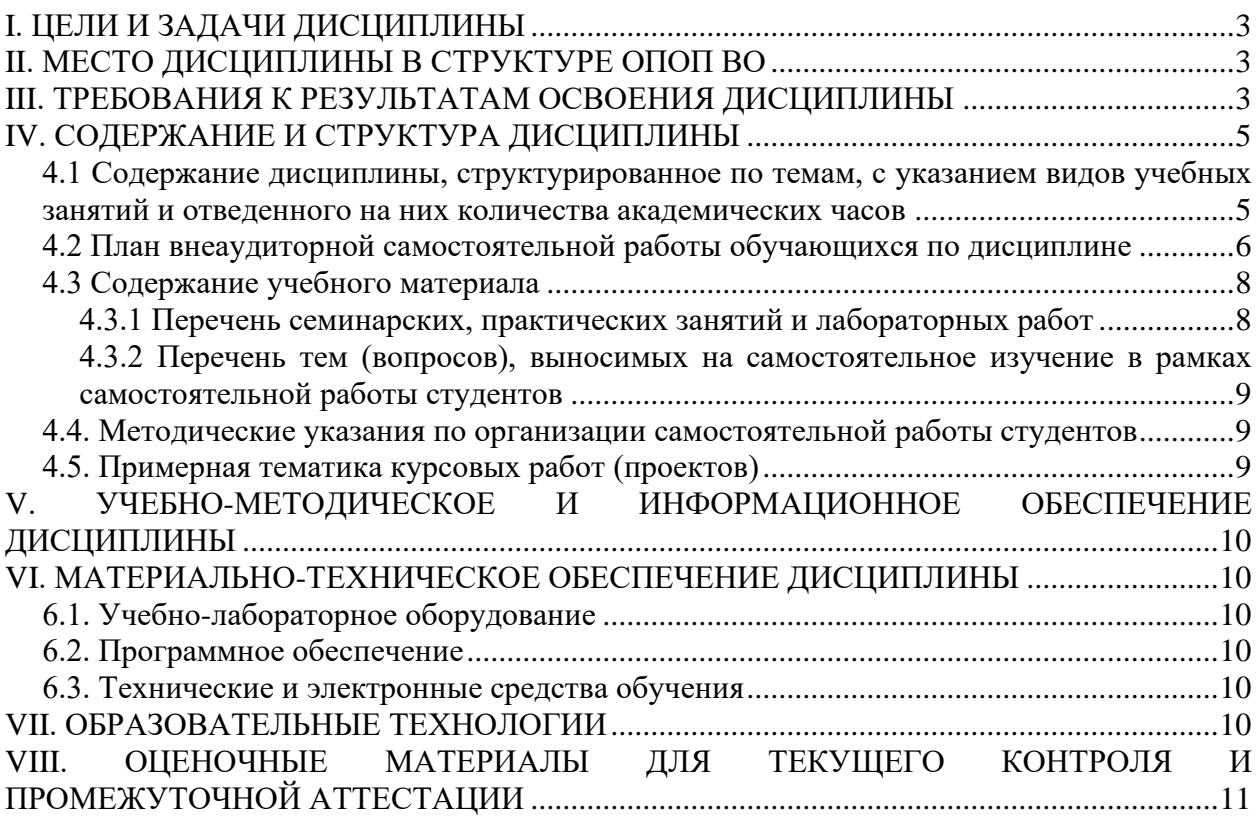

## **I. ЦЕЛИ И ЗАДАЧИ ДИСЦИПЛИНЫ**

<span id="page-2-0"></span>Дисциплина «Компьютерное моделирование» – дисциплина радиофизического цикла, изучающая методы исследования радиофизических явлений и процессов с помощью их математического описания и компьютерного отображения результатов моделирования.

Цель курса – дать студентам основные представления о современном состоянии теории и практики компьютерного моделирования, методах и алгоритмах разработки математических моделей, инструментальных средствах компьютерного моделирования.

Задачи курса – научить студентов разрабатывать математические модели радиофизических процессов и явлений, а также реализовывать разработанные модели на персональном компьютере и в научной и практической деятельности.

## **II. МЕСТО ДИСЦИПЛИНЫ В СТРУКТУРЕ ОПОП ВО**

<span id="page-2-1"></span>Учебная дисциплина «Компьютерное моделирование» относится к обязательной части программы.

Для изучения данной учебной дисциплины необходимы знания, умения и навыки, полученных на предыдущем уровне образования, основных знаний по дисциплинам математического цикла, курса «Информатика» и курсам радиофизического профиля бакалавриата.

Полученные в процессе изучения курса знания и навыки могут быть использованы при изучении дисциплины «Компьютерные технологии» во время выполнения научноисследовательской работы, подготовки выпускной квалификационной работы (ВКР) магистерской диссертации, а также в дальнейшей профессиональной работе.

## **III. ТРЕБОВАНИЯ К РЕЗУЛЬТАТАМ ОСВОЕНИЯ ДИСЦИПЛИНЫ**

<span id="page-2-2"></span>Процесс освоения дисциплины направлен на формирование компетенций в соответствии с ФГОС ВО и ОП ВО по данному направлению подготовки **03.04.03 Радиофизика**:

ОПК-3: способен применять современные информационные технологии, использовать компьютерные сети и программные продукты для решения задач профессиональной деятельности

## **Перечень планируемых результатов обучения по дисциплине, соотнесенных с индикаторами достижения компетенций**

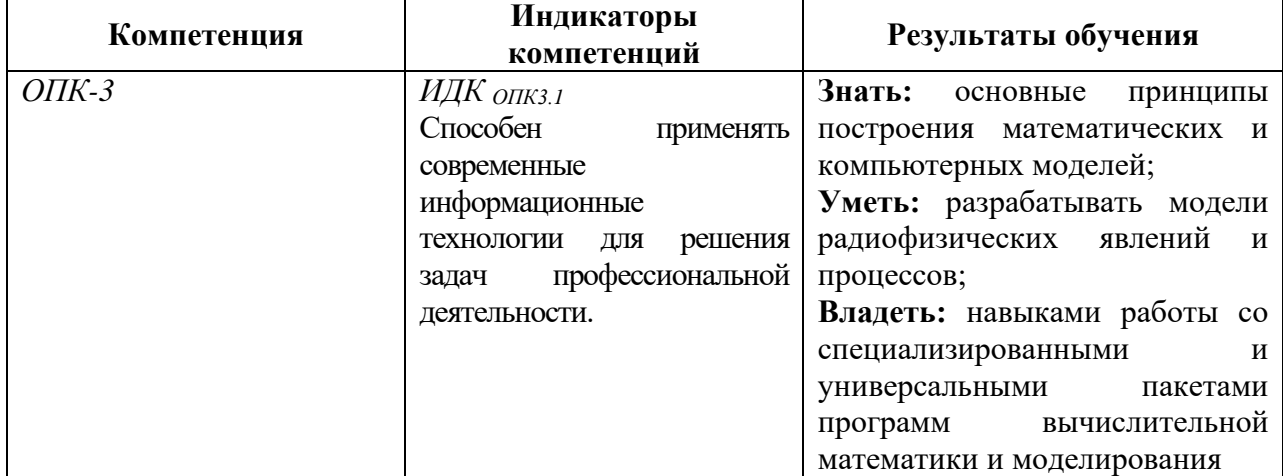

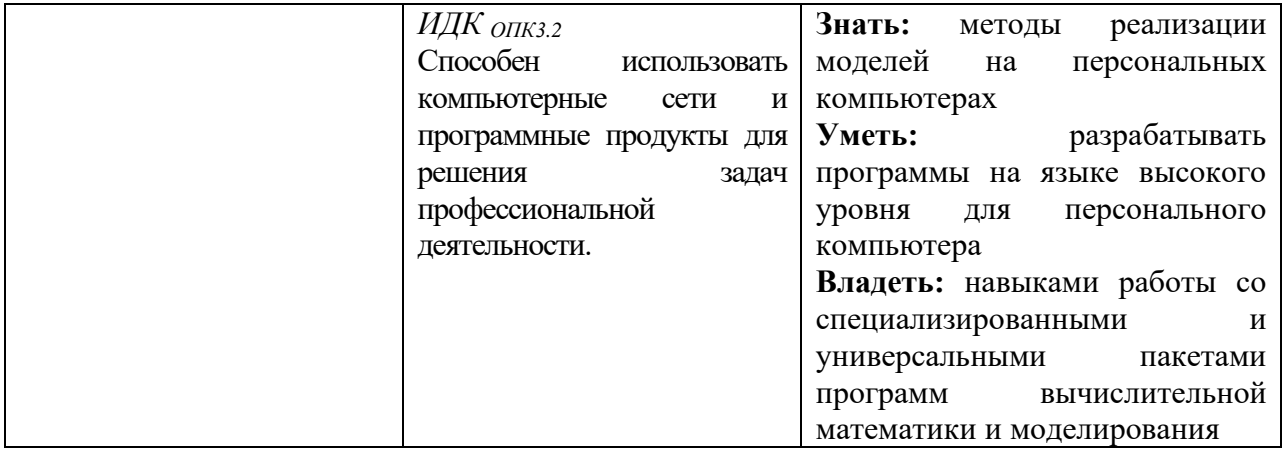

## **IV. СОДЕРЖАНИЕ И СТРУКТУРА ДИСЦИПЛИНЫ**

**Объем дисциплины составляет 3 зачетных единиц, 108 часов,**

Из них 0 часов – практическая подготовка

## **Форма промежуточной аттестации: зачет**

4.1 Содержание дисциплины, структурированное по темам, с указанием видов учебных занятий и отведенного на них количества **академических часов**

<span id="page-4-1"></span><span id="page-4-0"></span>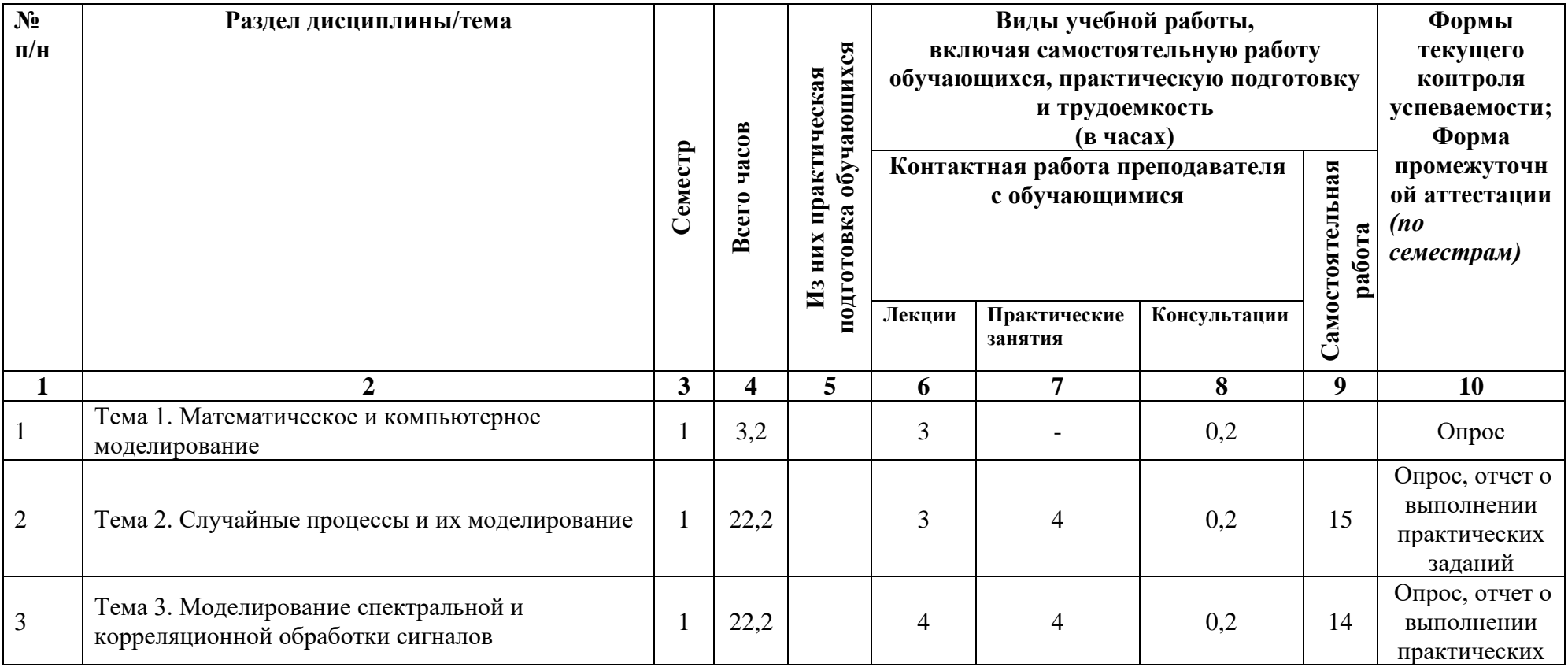

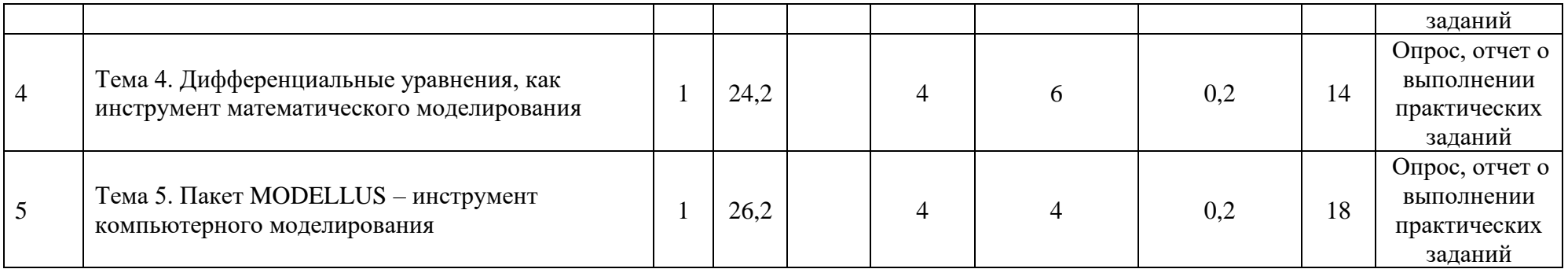

# **4.2 План внеаудиторной самостоятельной работы обучающихся по дисциплине**

<span id="page-5-0"></span>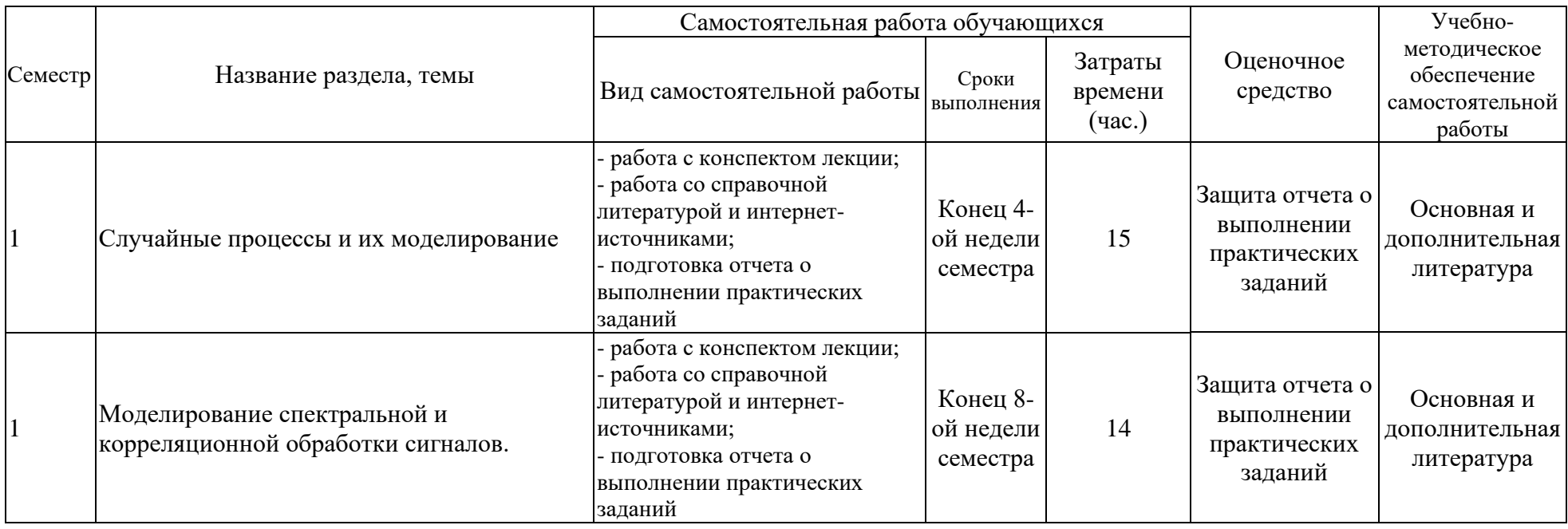

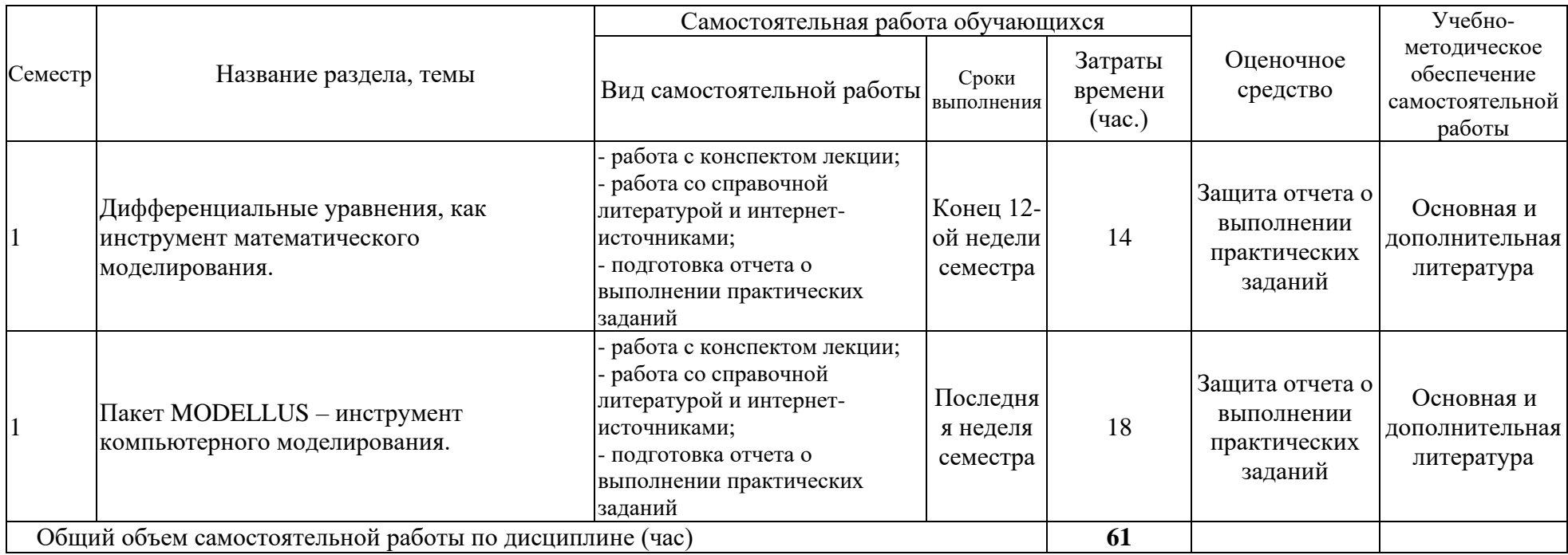

## <span id="page-7-0"></span>**4.3 Содержание учебного материала**

Тема 1. Математическое и компьютерное моделирование.

- 1.1. Натурный эксперимент и модель.
- 1.2. Математическое описание процессов и явлений.
- 1.3 От математической модели к компьютерной модели.
- 1.4 Примеры простых моделей в физике.

Тема 2. Случайные процессы и их моделирование.

- 2.1. Генерация случайных чисел и случайных последовательностей.
- 2.2. Моделирование обработки экспериментальных данных.
- 2.3. Метод Монте-Карло.

Тема 3. Моделирование спектральной и корреляционной обработки сигналов.

- 3.1. Преобразование Фурье и его математическая реализация в моделях.
- 3.2. Регрессионная обработка данных эксперимента.
- 3.3. Корреляционный анализ и его реализация в моделях.

Тема 4. Дифференциальные уравнения, как инструмент математического моделирования.

4.1. Примеры описания процессов дифференциальными уравнениями.

4.2. Решение дифференциальных уравнений – численные методы.

4.3. Странные аттракторы, как пример моделей с использованием дифференциальных уравнений.

Тема 5. Пакет MODELLUS – инструмент компьютерного моделирования.

- 5.1. Возможности пакета MODELLUS.
- 5.2. Краткое знакомство с пакетом.
- 5.3. Примеры моделирования в пакете MODELLUS.

#### <span id="page-7-1"></span>**4.3.1 Перечень семинарских, практических занятий и лабораторных работ**

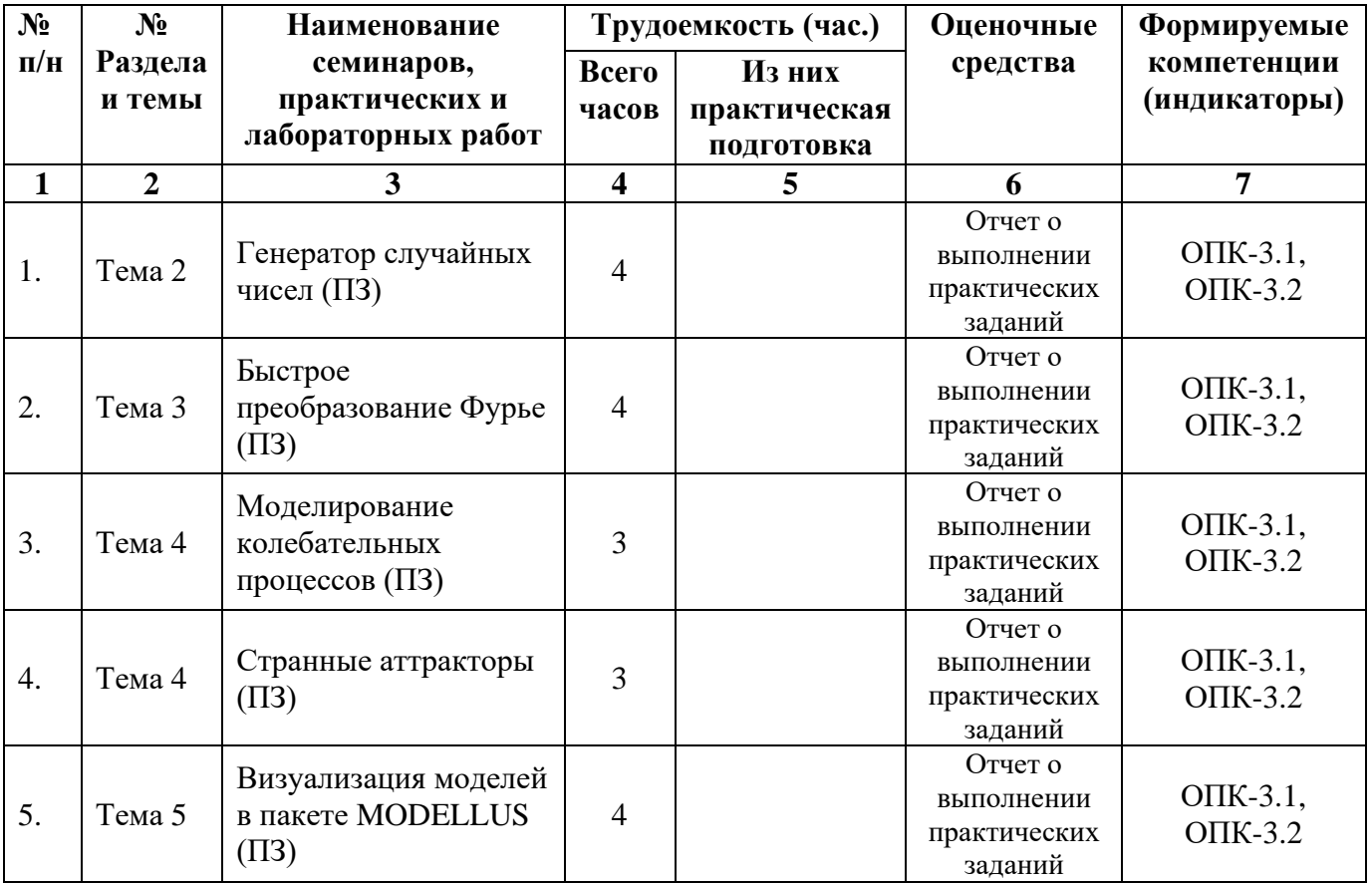

<span id="page-8-0"></span>**4.3.2 Перечень тем (вопросов), выносимых на самостоятельное изучение в рамках самостоятельной работы студентов**

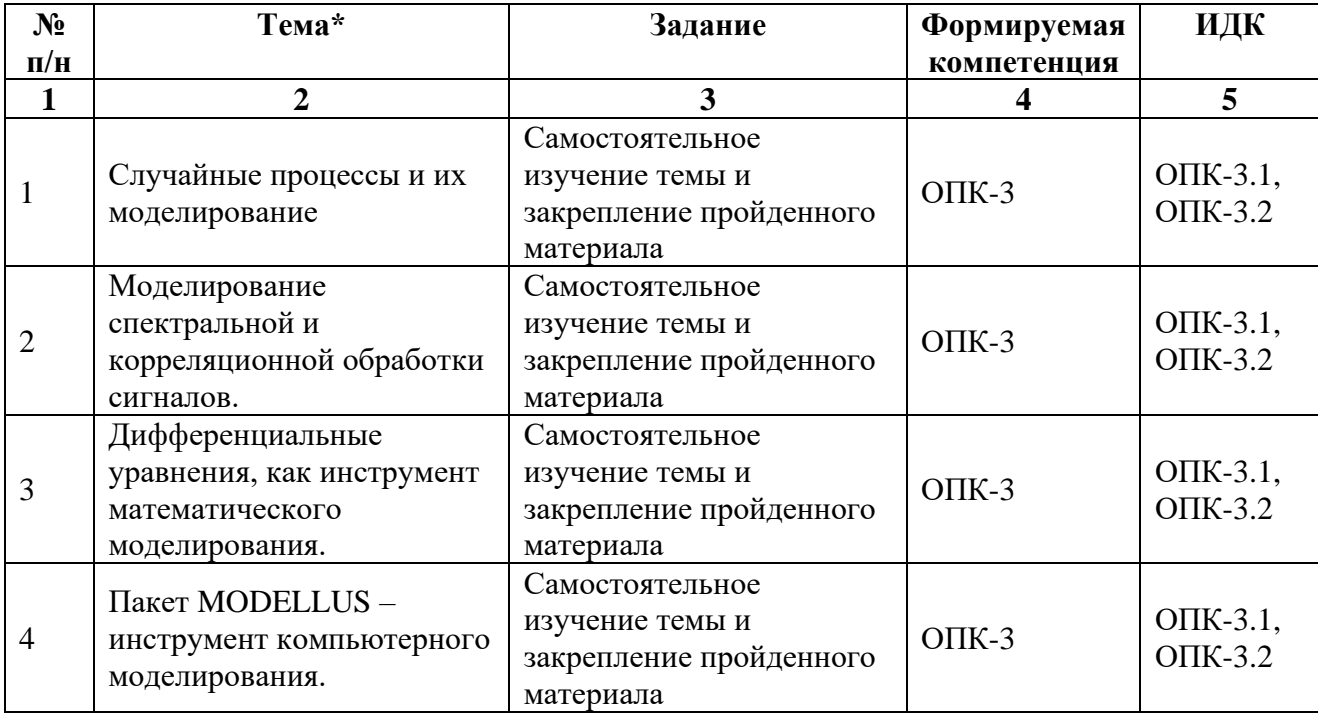

#### <span id="page-8-1"></span>**4.4. Методические указания по организации самостоятельной работы студентов**

**а) Методические рекомендации по изучению теоретической части учебного модуля**

Теоретические занятия дисциплины представлены в виде лекций. *Цель лекции* – организация целенаправленной познавательной деятельности студентов по овладению программным материалом дисциплины. *Задачи лекционных занятий* – дать связанное, последовательное изложение материала, сообщить студентам основное содержание предмета в целостном, систематизированном виде.

#### *Методы и средства проведения теоретических занятий.*

При изучении учебного модуля студенты должны посещать лекционные занятия, вести конспекты и самостоятельно прорабатывать по учебникам вопросы, указанные преподавателем. (Список основной литературы приведен разделе 8).

Отличительной особенностью данной дисциплины является ее практическая направленность. В ходе лекций предполагается рассматривать только основные теоретические основы обработки сигналов спутниковых навигационных сигналов, а подробное изучение теоретических положений и практических приложений теории должно проводиться в часы проведения практических занятий, а также внеаудиторной СРС. Для этого преподаватель выдает студентам задания для выполнения практически занятий.

#### **б) Методические рекомендации по самостоятельной работе студентов**

Аудиторная и внеаудиторная самостоятельная работа студентов заключается в выполнении практических заданий и подготовке к защите отчетов о выполнении заданий. Также самостоятельная работа подразумевает систематический подход к обучению, в соответствии с предложенным в разделе 4.2 графиком, что, в свою очередь, способствует получению зачета по данной дисциплине.

#### <span id="page-8-2"></span>**4.5. Примерная тематика курсовых работ (проектов)**

Курсовые работы не предусмотрены учебным планом.

## <span id="page-9-0"></span>**V. УЧЕБНО-МЕТОДИЧЕСКОЕ И ИНФОРМАЦИОННОЕ ОБЕСПЕЧЕНИЕ ДИСЦИПЛИНЫ**

#### **а) перечень литературы**

1. Антоник В. Г. Численные методы : учеб.-метод. Пособие. Изд-во Иркут- гос. ун-та. 2014. ISBN: 978-5-9624-1152-1. Режим доступа: ЭЧЗ "Библиотех". - Неогранич. доступ. https://isu.bibliotech.ru/Reader/Book/2015111117353894148000005023.

2. Компьютерное моделирование физических процессов [Электронный ресурс] : учеб. пособие / В. И. Красов. - ЭВК. - Иркутск : Изд-во ИГУ, 2014. - Режим доступа: ЭЧЗ "Библиотех". - Неогранич. доступ. - ISBN 978-5-9624-1066-1

3. Сажин В. И. Компьютерное моделирование направленных свойств антенн : учеб. пособие / В. И. Сажин, С. В. Унучков. – Иркутск : Изд-во ИГУ, 2013. – 86 с. Режим доступа: ЭЧЗ "Библиотех". - Неогранич. доступ. https://isu.bibliotech.ru/Reader/Book/2015112909201770467400001060

#### **б) периодические издания -**

#### **в) список авторских методических разработок -**

#### **г) базы данных, информационно-справочные и поисковые системы**

Интернет ресурсы в свободном доступе, на сайтах ИГУ www.isu.ru и физического факультета ИГУ.

## **VI. МАТЕРИАЛЬНО-ТЕХНИЧЕСКОЕ ОБЕСПЕЧЕНИЕ ДИСЦИПЛИНЫ**

#### <span id="page-9-2"></span><span id="page-9-1"></span>**6.1. Учебно-лабораторное оборудование**

Компьютерный класс со специализированным программным обеспечением для проведения практических занятий, мультимедийный проектор, офисное оборудование для оперативного размножения иллюстративного и раздаточного лекционного материала.

#### <span id="page-9-3"></span>**6.2. Программное обеспечение**

Пакет MODELLUS v. 2.5; Пакет Visual Studio

#### <span id="page-9-4"></span>**6.3. Технические и электронные средства обучения**

В ходе учебного процесса используются технические средства обучения и контроля знаний студентов (презентации, контролирующих программ, демонстрационных установок), использование которых предусмотрено методической концепцией преподавания

#### **VII. ОБРАЗОВАТЕЛЬНЫЕ ТЕХНОЛОГИИ**

<span id="page-9-5"></span>При выполнении лабораторных работ студентам в форме творческого задания предлагаются индивидуальные проектные задания, которые позволяют выполнять задания на персональных компьютерах с учетом, полученных на лекционных занятиях, а также в ходе самостоятельной работе навыков и знаний.

## **VIII. ОЦЕНОЧНЫЕ МАТЕРИАЛЫ ДЛЯ ТЕКУЩЕГО КОНТРОЛЯ И ПРОМЕЖУТОЧНОЙ АТТЕСТАЦИИ**

## <span id="page-10-0"></span>**8.1. Оценочные материалы (ОМ)**

#### *8.1.1. Оценочные материалы для входного контроля*

Оценочные материалы для входного контроля не требуются.

#### *8.1.2 Оценочные материалы текущего контроля*

Практические задания в форме проекта (программы) для персонального компьютера.

Назначение оценочного средства - мониторинг эффективности подготовки студентов в ходе обучения. Показателем эффективности подготовки студента является получение им балла, превышающего пороговое значение в 4 балла.

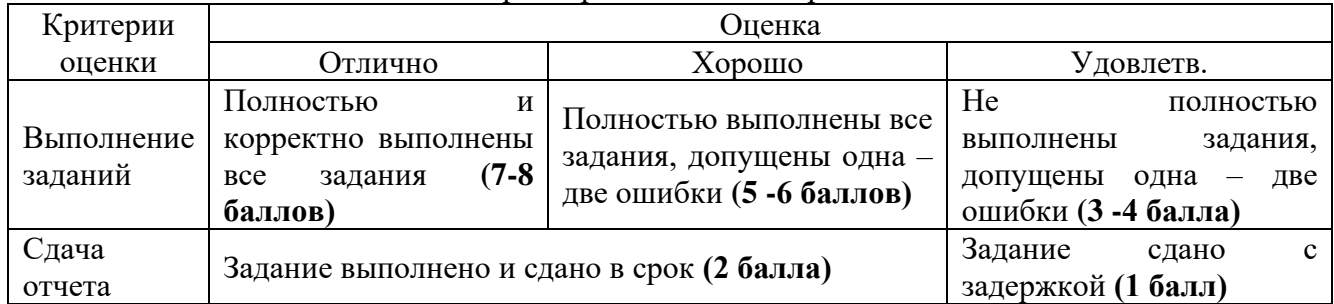

## Параметры оценочного средства

Итоговая оценка за выполнение практического задания вычисляется на основании суммирования баллов по каждому критерию. Оценка «отлично» выставляется студенту, набравшему 9 - 10 баллов, «хорошо» выставляется студенту, набравшему 6 - 8 баллов, «удовлетворительно» выставляется студенту, набравшему 3 - 5 баллов.

## *8.1.3 Оценочные материалы для промежуточной аттестации*

Промежуточная аттестация проводится по оценочным средствам текущего контроля. Студент получает зачет, если он выполнит все практические задания на положительную оценку.

Пример тестовых заданий для проверки сформированности компетенции ОПК-3:

1. В Simulink какой блок используется для моделирования источника постоянного сигнала?

- a) Sine Wave
- b) Step
- c) Constant
- d) Random Number

2. Какой блок в Simulink используется для суммирования двух сигналов?

- a) Sum
- b) Gain
- c) Switch
- d) Integrator
- 3. Какой блок в Simulink используется для задержки сигнала на определенное время?
	- a) Delay
	- b) Unit Delay
	- c) Integrator
	- d) Transfer Function

4. Какой блок в Simulink используется для вычисления математической функции на основе входного сигнала?

a) Math Function

- b) Lookup Table
- c) Gain
- d) Scope

5. Какой блок в Simulink используется для отображения результатов моделирования?

- a) Scope
- b) Display c) Monitor
- 
- d) Plot

6. Какой блок в Simulink используется для изменения амплитуды сигнала?

- a) Gain
- b) Sum
- c) Integrator
- d) Switch

7. Какой блок в Simulink используется для задания логического условия?

- a) Relational Operator
- b) Logical Operator
- c) Switch
- d) If-Else

8. Какой инструмент или настройка в Simulink используется для глобальной задачи интервала времени моделирования и других параметров моделирования?

- a) Solver Configuration
- b) Model Configuration Parameters
- c) Time Constant
- d) Clock

9. Какой блок в Simulink используется для интегрирования сигнала?

- a) Integrator
- b) Sum
- c) Derivative
- d) Unit Delay
- 10. Какой блок в Simulink используется для генерации случайных чисел?
	- a) Random Number
	- b) Random Source
	- c) White Noise
	- d) Sine Wave
- 11. Какой блок в Simulink используется для моделирования передаточной функции?
	- a) Transfer Function
	- b) Gain
	- c) Scope
	- d) Subsystem

12. Какой блок в Simulink используется для обработки логических условий внутри модели?

- a) If-Else
- b) Switch
- c) Relational Operator
- d) Unit Delay

13. Какой блок в Simulink используется для генерации импульса сигнала?

- a) Impulse
- b) Unit Step
- c) Pulse Generator

d) Gain

14. Какой блок в Simulink используется для применения фильтра к сигналу?

a) Filter

b) Transfer Function

c) Integrator

d) Gain

15. Какой блок в Simulink используется для хранения значения переменной между итерациями моделирования?

a) Memory

b) Unit Delay

c) Delay

d) Switch

16. Какой блок в Simulink используется для генерации линейно возрастающего или убывающего сигнала во времени?

a) Sawtooth

b) Ramp

c) Sine Wave

d) Step

17. Какой блок в Simulink используется для задания условия окончания моделирования?

a) Stop

b) Terminate

c) Stop Simulation

d) Simulink Control

18. Какой блок в Simulink используется для задания различных сценариев выполнения модели?

a) Subsystem

b) Switch Case

c) If-Else

d) Merge

19. Какой блок в Simulink используется для задания матрицы коэффициентов уравнений модели?

a) Matrix Gain

b) Transfer Function

c) Sum

d) Gain

20. Какой блок в Simulink используется для усиления сигнала на заданный коэффициент?

a) Gain

b) Sum

c) Integrator

d) Switch

21. Какой блок в Simulink используется для генерации треугольного сигнала?

a) Triangle Wave

b) Sawtooth

c) Sine Wave

d) Step

22. Какой блок в Simulink используется для задания граничных условий на сигнал? a) Initial Condition

b) Unit Delay

c) Integrator

d) Step

23. Какой блок в Simulink используется для выборочного измерения сигнала?

a) Sample Time

b) Zero-Order Hold

- c) Clock
- d) Scope

24. Какой блок в Simulink используется для моделирования системы в пространстве состояний?

- a) State-Space
- b) Transfer Function
- c) Sum
- d) Gain

25. Какой блок в Simulink используется для настройки параметров моделирования и интеграции с внешними средствами?

a) Model Configuration Parameters

- b) Solver Configuration
- c) Model Advisor
- d) Model Information

26. Какой блок в Simulink используется для задания условий переключения между различными сценариями выполнения модели?

- a) Switch
- b) If-Else
- c) Switch Case
- d) Subsystem

27. Какой блок в Simulink используется для задания матрицы коэффициентов уравнений модели и вектора входных сигналов?

- a) State-Space
- b) Transfer Function
- c) Sum
- d) Gain

28. Какой блок в Simulink используется для задания интеграла от сигнала?

- a) Integrator
- b) Sum
- c) Derivative
- d) Unit Delay

29. Какой блок в Simulink используется для моделирования дискретных передаточных функций?

a) Discrete Transfer Function

- b) Continuous Transfer Function
- c) State-Space
- d) Integrator

30. Какой блок в Simulink используется для задания начальных условий на сигнал?

- a) Initial Condition
- b) Unit Delay
- c) Integrator
- d) Step

**Разработчики:**

 $rac{1}{\sqrt{2\cdot\frac{1}{2\cdot\frac{1}{2\cdot\frac$ 

доцент, к.ф.-м.н. С.И. Книжин

Программа составлена в соответствии с требованиями ФГОС ВО и учитывает рекомендации ПООП по направлению и профилю подготовки **03.04.03 Радиофизика**.

Программа рассмотрена на заседании кафедры радиофизики и радиоэлектроники «01» марта 2022 г. протокол № 6

И.О. зав. кафедрой ДА Колесник С.Н.

*Настоящая программа, не может быть воспроизведена ни в какой форме без предварительного письменного разрешения кафедры-разработчика программы.*